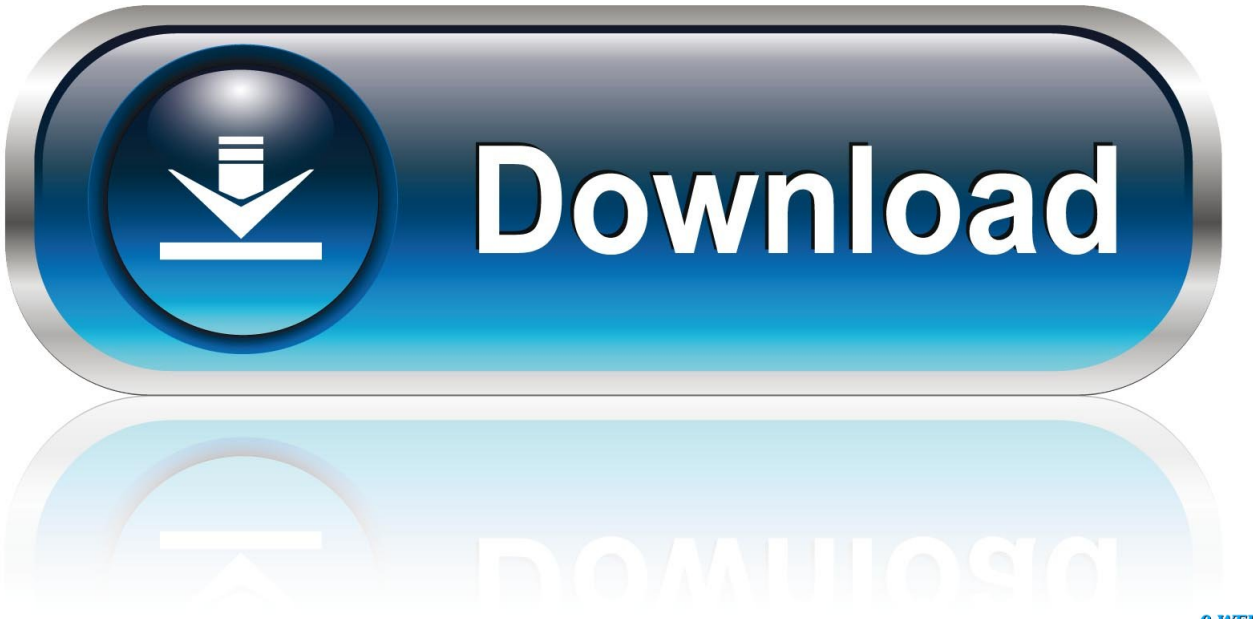

0-WEB.ru

[Cs 1.6 Server Rcon Password 17](http://imgfil.com/1dul23)

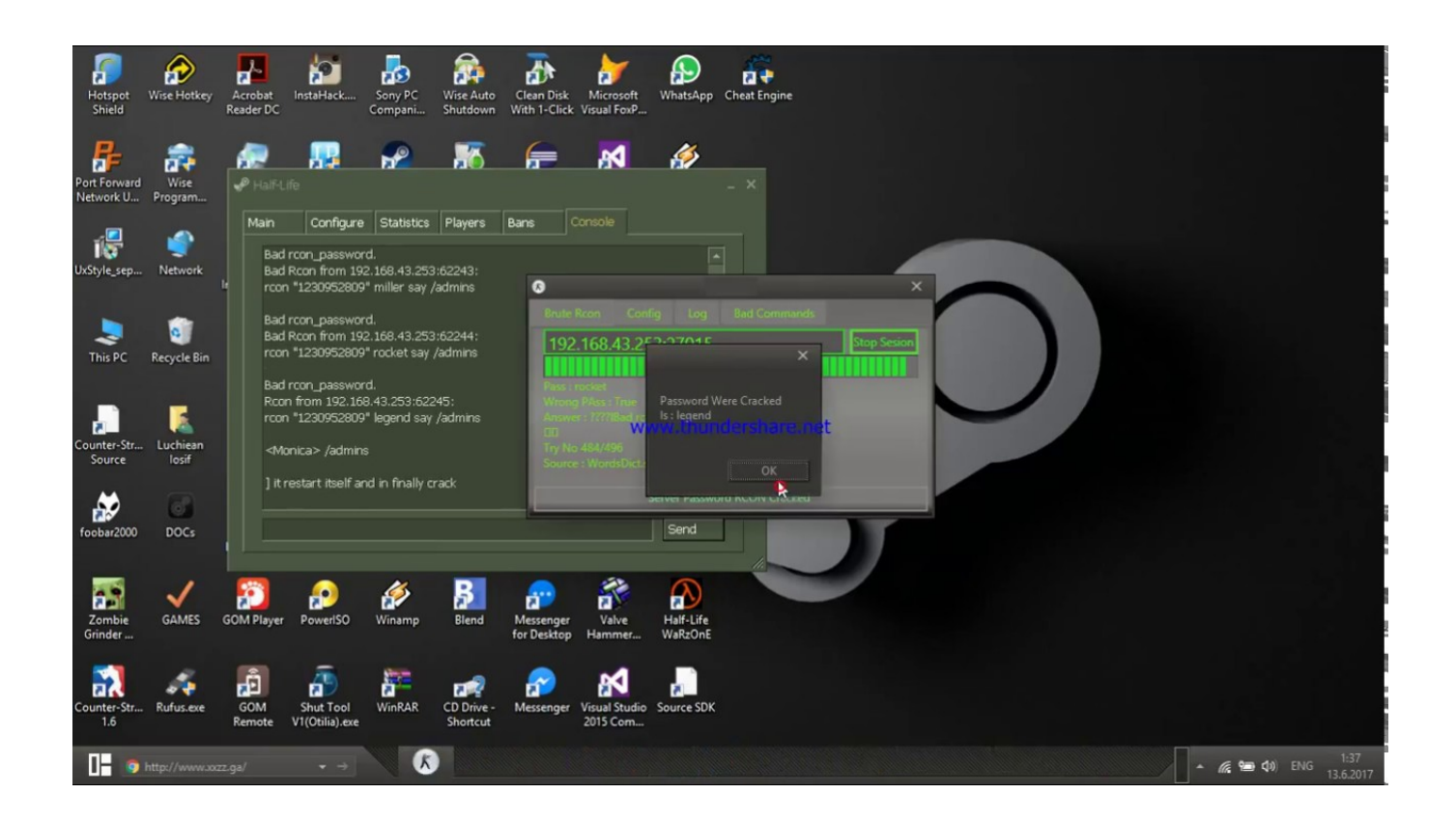

[Cs 1.6 Server Rcon Password 17](http://imgfil.com/1dul23)

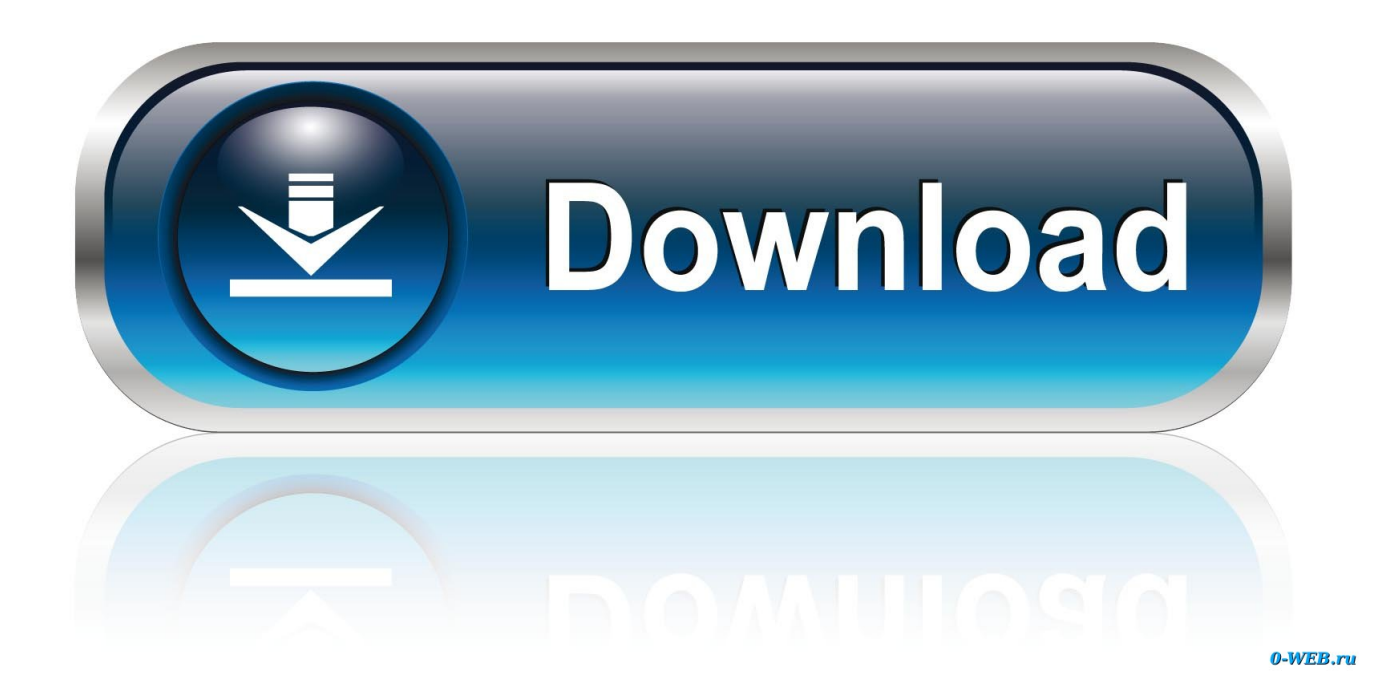

When i try to login to rcon (by entering rcon password \*\*\*\*\*\*) i always ... the password several time and made several new server.cfg's, but no matter what i do nothing works. ... Counter Strike Source ... 02-14-2011, 01:17 AM.. Posts: 17. Reputation: 20. Rep Power: 81 XWinter has made posts that are ... Being admin vs. non-admin or having access to the server console vs. not ... is if you somehow brute-forced the RCON password which I see a fat chance of ... DLL [cs:s] ? akascha, C and C++, 1, 20th August 2010 03:13 PM.. Im nachfolgenden Tutorial findet ihr eine Übersicht über die gängigen Rcon Befehle, die ihr auf eurem CSS und CS:GO Server nutzen könnt.. Now you have access to server side commands for example typing: rcon ... a private password on your server as 1234, rcon changelevel de dust2 will change the ... +demoui2 // Bring the advanced demo player UI (demoui2) to foreground. 17. ... - Adds a Counter-Terrorist bot matching the given criteria.. What you're looking for is called remote-console, or rcon. It's built right into the game; to use it, set rcon\_password to the same value on the server (in server.cfg) .... Hey there i've cs 1.6 server and have to set password for it so that ... Is it related to server.cfg file? ... or use rcon and enter these commands. You Can find complete tutorial here How to make CS 1.6 Server and install AmxModx ... You have to write your name and your password in place of "my setinfo password" and save the file. ... super August 26, 2013 at 8:17 PM.. How to enter into a server with your admin pw: For example ... I type in console "setinfo \_pw (my password)" and I get this message; "Info string .... I entered the password from the server\_config.cfg 6) Now it says: "No rcon password set on server. ... Now you'r password is pass123! ... 4 Reply by Tokoloshi 2010-02-07 17:06:34 (edited by Tokoloshi 2010-02-07 17:15:42).. rcon password is to control your server, as change map, restart, close, ban players, kick players, etc. This is to ask that password to everybody, every time a player want to play on your server. This is the password your set, to control/to be administrator on your server.. The most common use of RCON is to allow server owners to control their game ... must first be authenticated using the server's RCON password, which can be ... 0000001C 17 00 00 00 00 00 00 00 00 00 00 00 48 4c 53 57 .. I have a cs 1.6 server on linux os, this sql.cfg : Code: Select all. amx\_sql\_host ... adminhelp.amxx ; help command for admin console commands. Listen to Cs 1.6 Server Rcon Password 17 with sixty-six episodes, free! No signup or install needed. Magix Music Maker 2008 Producer Edition .... can someone tell me the cmd to remove a server password ? please. -=Mi5=- Storm ... if its rcon the command is rcon sv\_password "" removes the ... and it took it off. /only works in 1.6, for 1.5 it changes it to the word 'none' ... Post 29th February 2004, 12:27 am. #17. Originally posted by wzrd yea "" used to .... I want to connect to my dedicated server through the console. ... Home · Forums · Valve Game Series · Counter-Strike ... Mar 17, 2007 ... server (from the game), type "rcon\_password " and hit enter.. If you own a Counter Strike 1.6 Server, you should have faced weird ... hack your server (They will be able to change your RCON Password, .... To manage and administrator servers running on the Half-Life engine, you need to make use of a password known as "RCON". If you have the .... Kako da promenim rcon password??? ... Default. Slusaj, ja ti predlazes da ne stavljas RCON na server, barem ja tako radim... bez RCON-a tesko je Hackovati server . ... MILF-CS.info. MILF Community ... Rcon. By urosh ilic in forum Counter Strike 1.6 i ostale Half-Life 1 igre ... Last Post: 17-04-2009, 19:40 .... Allright here is the deal: i've got a server but how can i get into the server and ... your adminlist if you got mani, and if you don't you need to set a rcon password.. RCON Commands of CS 1.6 (Console List) - How to kick / ban, change level and other ... RCON or Remote Control is used to change the server side variables or settings, ... To change the rcon password - rcon rcon password newpass (will only work after ... Anonymous September 23, 2012 at 11:17 AM. 54ea0fc042

[Free Kash Al Barni Books Free Download In Urdu Full](http://emganela.over-blog.com/2020/05/Free-Kash-Al-Barni-Books-Free-Download-In-Urdu-Full.html) [Race 3 3 full movie download in hd 720p](http://quiproslyf.yolasite.com/resources/Race-3-3-full-movie-download-in-hd-720p.pdf) [Libro Yo Puedo Ben Sweetland Pdf 61](https://www.carlisi.be/fr-be/system/files/webform/visitor-uploads/libro-yo-puedo-ben-sweetland-pdf-61.pdf) [VIP-2 Lalkar hd 720p 1080p movies free download](http://lasdohodgmsin.over-blog.com/2020/05/VIP2-Lalkar-hd-720p-1080p-movies-free-download.html) [indiana jones and tha temple of doom \[tamil dubbed\]](https://research.uottawa.ca/iss/sites/research.uottawa.ca.iss/files/webform/talnazar841.pdf) [Dr. Dolittle 2 Full Movie In Hindi Free Download](https://www.goodreads.com/topic/show/21427788-dr-dolittle-2-full-movie-in-hindi-free-download) [foto syahrini telanjang bulat](https://anaconda.org/poncogufor/foto_syahrini_telanjang_bulat/notebook) [mediacoder id premium 0.8 key](https://yolandasmith4.doodlekit.com/blog/entry/8977172/mediacoder-id-premium-08-key) [Dance eJay 6 cd2 full version](https://daniellemarchand2.doodlekit.com/blog/entry/8977168/dance-ejay-6-cd2-full-version) [Vathikuchi 2013 Lotus X264 400MB](https://picsart.com/i/327309283046201)